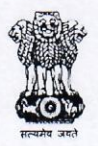

## **GOVERNMENT OF WEST BENGAL** Irrigation & Waterways Directorate, Office of the Sub-Divisional Officer, Sub-Division No. - II RIVER RESEARCH INSTITUTE, WEST BENGAL. Haringhata Central Laboratory, P.O.-Mohanpur, Dist.-Nadia.

## **NOTICE INVITING QUOTATION**

## N.I.Q. No. 09/SDO-II/RRI/HCLof 2017-18 Dt. 09.10.2017.

Sealed quotations for the work" Arrangement of Refreshment for short term training programme and Inauguration of Quality Control Wing at RRI, HCL during the month of November, 2017."

As per Annexed proforma are invited by the SDO-II, RRI, HCL as instructed by the higher authority , from reliable resourceful Bonafide caterer for arrangement of food etc.as stated in Annexed proforma.

Intending quotationers may have prescribed forms, notice  $\&$  other particulars for the above works from the office of the undersigned as per the following schedule.

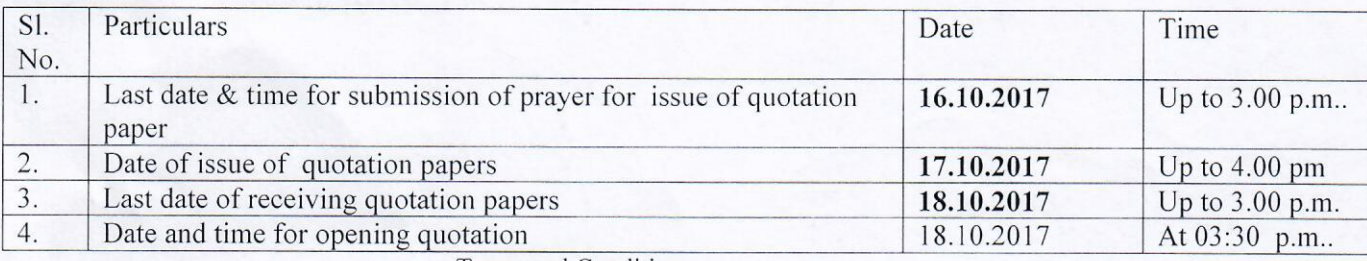

Terms and Conditions:

1. All quotationers will submit their quotations in printed schedule attached.

2. The intending quotationer must quote the rate clearly both in words & figures.

3. Intending quotationers should apply for quotation papers in their respective letter heads enclosing self attested copies of the documents.

4. The undersigned reserves the right to accept or reject any or all the quotations without assigning any reason whatsoever.

5. The rate should be inclusive all taxes & also delivery charges including fitting & fixing proper position wherever applicable.

6. Any material not up to standard quality & satisfaction as per annexed specification shall be replaced.

7. The quotationer may remain present at the time of the opening of the quotation.

8. The lowest quotation shall have to execute a formal agreement within 3 working days from the date receipt of work order.

9. The quotationers are requested to submit all the requisite documents such as , p-Tax Clearance, Valid 15 digit Goods & Service Tax payer Identification Number(GSTIN), Trade Licence, Valid IT PAN etc. at time of submission of the application.

10. Lowest quotationer shall have to deposit requisite amount of earnest money at the time of execution of formal agreement.

11. No conditional quotation will be entertained.

Enclo. -- Proforma for quoting rates.  $-$  One copy

 $19/109/7$ Sub-Divisional Officer, Sub-Division No.-II, **River Research Institute,** HCL, Mohanpur, Nadia.

Memo No. 220

Copy for information to:

- 1. The Director, River Research Institute, W.B., HCL, Mohonpur, Nadia.
- 2. The Executive Engineer & Nodal Officer, e-governence, I & W Department, DVC study cell for uploading the notice to our Dept. Website.
- 3. The Executive Engineer (SDP), RRI, HCL, Mohonpur, Nadia.
- 4. S.D.O.-I, R.R.I., H.C.L., Mohonpur, Nadia.
- 5. Divisional Accountant, R.R.I., W.B., HCL, Nadia.
- 6. Divisional Estimator, R.R.I., W.B., HCL, Nadia.
- 7. Notice Board, R.R.I., HCL.
- 8. Cashier, R.R.I., W.B., Kolkata.

Sub-Divisional Officer, Sub-Division No.-II, **River Research Institute,** HCL, Mohanpur, Nadia.